## E **VOTE** PAR CORRESPONDANCE

1 - Découpez ou photocopiez le bulletin en dernière page. Laissez au maximum 8 noms ; N'indiquez rien d'autre sur ce bulletin.

2 - Glissez le bulletin dans l'enveloppe de couleur jointe, fermez-la soigneusement.

Ne mettez rien sur cette enveloppe de couleur (aucun nom. aucun signe...).

3 - Glissez l'enveloppe de couleur dans l'enveloppe intermédiaire ; Complétez sur cette enveloppe vos nom, prénom, promo et signature pour valider le vote.

4 - Glissez l'enveloppe intermédiaire dans l'enveloppe réponse jointe à l'attention de «Télécom Paris alumni, 46 rue Barrault. 75634 Paris Cedex 13.»

> Assemblée Générale du 25 juin 2019 Élection au Conseil d'administration

ш н

 $\bullet$ 

 $\overline{\phantom{1}}$ 

ш  $\overline{\mathbf{C}}$ 

 $\mathbf{z}$ 

Ë

ш

J,

J

മ

Marylin Arndt 1981

 $\overline{\mathbf{a}}$ Þ  $\mathbf{o}$ S т

- Sophie Aveline 1997
- **Cérard Cambillau 1973**
- Andrea Caridi 2010
- Marc Idelson 1988

**ES** 

À Þ

- Bayram Kaddour 2006
- Michel Levy 1975
- Geneviève Metz 1982
- **Yves Poilane 1984**
- Laure Pourcin 1990 OURVOIR

## ZOILZ ш н Н ∢

- Pour être valable, ce bulletin ne doit pas comporter plus de 8 noms, Rayez les noms des candidats pour lesquels vous ne souhaitez pas voter.
	- Mettre le bulletin dans l'enveloppe de couleur fournie ou une enveloppe vierge sans aucune mention.
- Tout bulletin ou enveloppe de vote comportant un signe sera nul

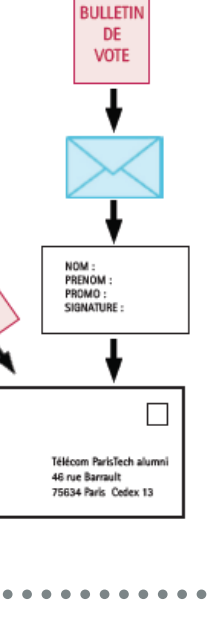